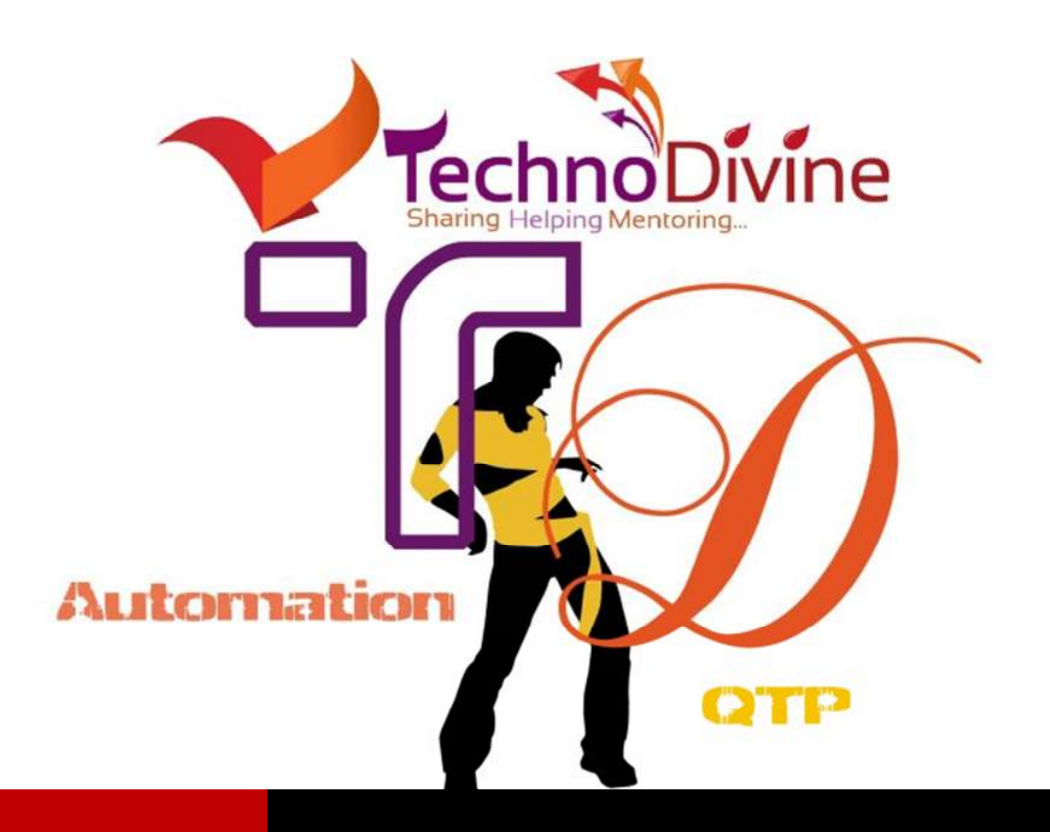

**WWW.TECHNODIVINE.COM** 

## **INTERNET EXPLORER - PLAY AROUND**

For Automation Geeks | By Bharat Kakkar

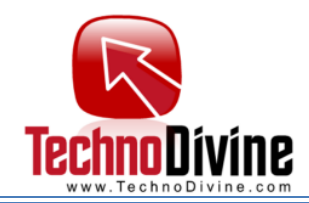

## *Internet Explorer – Play Around…IE Launched*

*using Systemutil* 

## How Do I deal with this now!

ne strange question someone asked me is about handling IE operations using VBScript, the question was about navigating to a different URL in IE if it was launched using **Systemutil** and we don't want to use QTP's feature for recognizing the window? Although it sounds a little weird that why would someone launch IE using Systemutil if further actions like going forward, going backward or retrieving information about addressbar are required to be performed on IE after its launch or even if it's been done so, why wouldn't we use QTP for operating some action on it. But I believe that every question gives you a space to think differently or something that you would have never thought otherwise.

 Let us first discuss the way to launch IE in case you need to perform functions like navigating to several URL, going forward, going backward or retrieving information about addressbar. The easiest way to do such things is using IE's COM object. Following piece of code demonstrates the usage of IE com object.

```
'Author : Bharat Kakkar
'Site: www.Technodivine.com
  'Creating an instance of IE
Set oIE=CreateObject("internetexplorer.application")
 'Displaying the Browser
oIE.Visible=True
 'Navigating to a specific URL
oIE.Navigate("http:\\www.technodivine.com")
```
Similarly, you may perform other operations

like GoHome, GoSearch, Refresh, GoBack, GoForward, Quit etc. Instead, if you have used Systemutil to Launch the browser it might not be able to perform the aforesaid operations, but thanks to the technology there is always a workaround if no solution is available, let us see how.

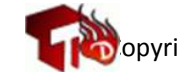

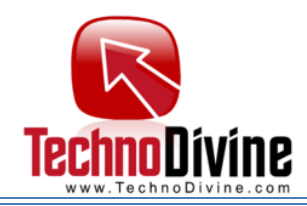

*# Using Shell Object*

```
'Author : Bharat Kakkar
'Site: www.Technodivine.com 
'#############################################
'creating a scenario -Prerequisite
'# IE window exist with URL google.co.in
'# you may create a scenario manually and omit the following line
systemutil.Run"c:\Program 
Files\Internet Explorer\iexplore.exe","http://www.google.co.in/"
'wait for IE to launch
Wait(5)
'#############################################
'Creating an instance of IE
Set oShellApp=CreateObject("Shell.application")
Set 
oWindows=oShellApp.Windows
'Navigating through all windows (IExplorer/Explorer)
For Each itmWindow In oWindows
          If InStrrev(ucase(itmWindow.fullname),"IEXPLORE.EXE")Then
                  'Identify your window using Locationname(Title of you page)and URL
                   If itmWindow.Locationname="Google" And 
itmWindow.LocationURL="http://www.google.co.in/"
Then
                           itmWindow.navigate("http:\\www.technodivine.com")
                   End if
          End if
Next
```
If you have already a geek about QTP / VBScript you might be thinking some other way to resolve the same, there might be several other ways to do this but I would surely like to answer one of the many questions asked while discussing this issue, can't we use **GetObject** function to retrieve the instance of IE and work on it.

The Answer is No, indeed. **GetObject** looks "**Windows ROT**" (a name given to phenomena of getting a program's COM registered at the time of installation) to fetch the information of available COM objects but unlike other Programs IE doesn't register itself in "**Windows ROT**", as IE is already a part of Windows.

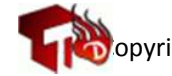

By Bharat Yakkar